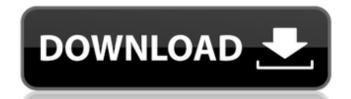

Adobe Photoshop 2022 (Version 23.4.1) With License Code Download 2022 [New]

Photoshop CS5: Photoshop has an update called Photoshop CS5. It includes an automatic layer-based adjustment method called Content-Aware, which is supposed to be more like the levels function in newer versions of Photoshop. The Content-Aware method can be used with any sort of image adjustment, such as red-eye removal. After you locate and delete a face on a subject in the image, Photoshop can fix any tears or other problems in the eyes, too. This is done with Content-Aware. The Content-Aware method sometimes doesn't work when you use it with color images because it needs a solid white or neutral background image. Most often, it works best with grayscale images. Your goal in removing a face is to just get rid of the face in the image. You can normally get away with not erasing all the unwanted pixels under the person's face if you don't want to mess with the color of the skin. You can also select areas of the image and highlight them in a different color to remove them. Photoshop CS6: With its updates to the Content-Aware method, Photoshop CS6 is probably the best program to use with an image like this one. With the new Content-Aware, you can remove the face and leave color information to bring back if desired. Photoshop users have even been known to use this tool to remove just the color of the eyes, leaving just the white. ## Harnessing the Skills of Photoshop Elements Adobe created Photoshop Elements to provide everything that you need to do basic photo editing, including rotating, cropping, and touch-ups. Photoshop Elements works with JPEG, Photoshop, GIF, and PNG image files and performs most editing tasks as well as most basic image adjustments. Most people need to use Photoshop Elements because it has a robust image catalog, which means you can easily find what you want to use in your images. You can also find support materials from Adobe, including some tutorials that are independent of the Elements program. The program stores all the image adjustments and edits you make to a history. You can perform the same edits on any future images you create and customize the buttons you press to make the edits.

Adobe Photoshop 2022 (Version 23.4.1) Crack + For Windows

Photoshop uses the CC (Creative Cloud) subscription model, which is \$9.99/month, while Photoshop Elements uses the LITE (Lightning-Fast Web) subscription model, which is free for new purchases. The purpose of Photoshop and Photoshop Elements is to create, edit or view images. Photoshop Elements is easier to use because of its simplified interface. The tools are similar to those found in Photoshop, but most of the tools are grouped together to make it easier for users to pick the tool that they would like to use. You can choose to search for a specific filter or effect (for example, "lighten haze" or "sparkles") by typing in the search bar, and Photoshop Elements will then automatically filter all of the images in your image library. In most of the settings of Photoshop Elements, you can copy and paste the same settings from one image to another, so you will not have to spend time learning the many settings of Photoshop. This tutorial shows you how to use Photoshop Elements to make several images, use various actions, reduce noise and create effects, and make masks. The best thing about this tutorial is that the images are not images that have been edited by professionals. Features of Photoshop Elements Filters: Photoshop Elements has many filters that you can use to enhance your images. For example, you can add a lens flare or a color tint. In addition, you can soften the outlines of your images, brighten or darken colors, and remove shadows. Photoshop Elements has many filters that you can use to enhance your images. For example, you can add a lens flare or a color tint. In addition, you can soften the outlines of your images, brighten or darken colors, and remove shadows. Actions: Photoshop Elements has a great set of actions that can be applied to your images. For example, you can use one of the

actions to create a new image from the original, or you can copy, past and use an action in Photoshop. Actions can be started from within Photoshop Elements or from the Actions palette. In Photoshop Elements, you can use the Actions palette to access actions. Photoshop Elements has a great set of actions that can be applied to your images. For example, you can use one of the actions to create a new image from the original, or you can copy, past and use an action in Photoshop. Actions can be started from within Photoshop Elements or from the Actions palette 388ed7b0c7

How to Choose a High Quality Bracelet You might get lost in the morass of fancy leather and gold-plated bracelet options out there. But you don't need that much bling. If a bracelet is really important to you, one that you will wear daily, and that will last you a long time, then you need to focus on what makes that bracelet special. Look for a handmade, hand-stamped piece that is designed with an understanding of the materials and the crafting process. Look for quality materials, like sterling silver, sterling silver plated with 14-karat or 18-karat gold, or solid gold, or even 925 sterling silver. Quality materials and craftsmanship are important in the bracelet-making world. Think about the type of style you prefer. This is often an important factor because different styles suit different shapes and sizes. With a popular style already in your mind, or a style you're planning to make, you need to know more about the style itself. You'll want to look for metal type, for example, and if your bracelet will be cuff or wrist-length. There are also options in terms of patterns, such as snake chain, or even a beadwork design. And you have to make sure you get a good fit. The last thing you need is to get a piece that looks all right but that you can't wear because it is a size or style you don't have. And of course, you want the quality. For sterling silver bracelets, you should be able to see the pattern of your piece as well as a hallmark mark on the back. These come from an independent testing process that's done by the Sterling Silver Institute. If the hallmark mark is stamped on the piece and it is stamped on the back too, then it's sterling and it will always have a firm stamp on the back. If it has no stamp on the back, then it's plated. And if it has a double stamp on the back, it's twice plated. Double plating is the most expensive. In the case of goldplated bracelets, the hallmark mark is stamped on the piece and the plate itself will carry a number or code, which corresponds to the karatage of the gold. For example, 14k is 14 karats of gold, 18k is 18 karats, and 22 k

What's New In?

The short-term and long-term objectives of this proposal are to better understand cellular and molecular mechanisms that regulate actin-cytoskeleton networks during hematopoiesis, and that coordinate these functions with the cell cycle. The underlying hypothesis of this proposal is that, in addition to their structural roles, actin-cytoskeleton networks play a critical and dynamic role in regulating hematopoietic cell behavior. This hypothesis is based on accumulating evidence, from our lab and others, demonstrating actin cytoskeleton involvement in hematopoiesis, hematopoietic stem cell biology, and hematopoietic cell lineage commitment and differentiation. Our lab has identified and characterized a novel and unique role for the actin-cytoskeleton in regulating cyclin-dependent kinase (CDK) activity, and therefore, cell cycle progression, in human hematopoietic progenitor cells (HPCs). Consistent with our observations in human hematopoietic cells, we found that knockdown of the nonmuscle myosin IIA (NM IIA) heavy chain also resulted in impaired CDK activity, decreased hematopoietic progenitor cell proliferation, and HSC defects. Moreover, we identified a novel and unique role for the actincytoskeleton in regulating Smad family transcription factors during hematopoiesis. Smads are a family of transcription factors that are central to many key signaling pathways that regulate cell fate decisions, including hematopoiesis. Our preliminary data demonstrate that NM IIA plays a critical and dynamic role in regulating Smad activity and hematopoietic stem and progenitor cell function, as NM IIA-deficient HPCs have a significant decrease in Smad2, and impaired hematopoietic stem cell function. We have generated preliminary data that also demonstrate important roles for the actin-cytoskeleton in regulating TGF-? superfamily signaling and R-Smad phosphorylation, via NM IIA. Collectively, these observations have led us to hypothesize that actin-cytoskeleton regulated NM IIA is a critical regulator of the activities and functions of TGF-? superfamily signaling and CDK, and that actin-cytoskeleton regulated NM IIA plays critical roles in the maintenance of hematopoietic stem and progenitor cell function. To address

## **System Requirements:**

PS4 Version: OS:64-bit Windows 7/8.1/10 (64-bit) Processor:SOMAXPROCESSORS value:8, or greater Memory:12 GB RAM Graphics:DirectX 11 Network:Broadband Internet connection Hard Drive:13 GB available space Additional Notes:The following features and functionality are currently exclusive to PlayStation 4. Show more Show less PlayStation 4 Pro Support: Please be aware that only two game discs are

## Related links:

https://fortworth-dental.com/photoshop-cs6-with-license-code-april-2022/ https://womss.com/adobe-photoshop-express-free-updated-2022/ http://www.male-blog.com/2022/07/04/adobe-photoshop-2021-version-22-4-1-keygen-generator-activation-code-2022/ https://giovanimaestri.com/2022/07/05/photoshop-2021-version-22-mac-win-updated-2022/ https://socialspace.ams3.digitaloceanspaces.com/upload/files/2022/07/v6QTvyCM1xQFMsF7bAf7\_05\_5d18aec8a82faf232368e2f1da76f57b\_file.pdf https://wakelet.com/wake/gi6DzOwggoM-d-QQ52bdp  $\underline{https://socialpirate.org/upload/files/2022/07/Lejc4h9PVlla9fTNIjkE\_05\_5d18aec8a82faf232368e2f1da76f57b\_file.pdf}$ https://www.dorlandini.com/wp-content/uploads/2022/07/ivanvigu.pdf http://www.kiwitravellers2017.com/wp-content/uploads/2022/07/Photoshop\_2021\_Version\_224\_Activation\_\_With\_Product\_Key.pdf http://vglybokaye.by/advert/adobe-photoshop-2021-version-22-keygen-only/ https://diariosinfiltro.com/advert/adobe-photoshop-2021-version-22-0-1-crack-serial-number-full-torrent-for-pc-latest/ https://undergroundfrequency.com/upload/files/2022/07/hBTETJSxBTwurcHp3lmH\_05\_5d18aec8a82faf232368e2f1da76f57b\_file.pdf https://alloccasionsdecor.com/blog/adobe-photoshop-cc-2018-keygen-crack-setup-with-keygen/ http://www.ndvadvisers.com/photoshop-cc-2015-full-product-key-free/ https://www.theblender.it/adobe-photoshop-cs5-download/ https://romans12-2.org/photoshop-2021-version-22-3-1-universal-keygen-free-download/ https://aalcovid19.org/wp-content/uploads/2022/07/Adobe Photoshop CC 2015 Version 18 Install Crack PCWindows Latest 2022.pdf https://thoitranghalo.com/2022/07/05/adobe-photoshop-2021-version-22-1-1-keygen-with-serial-key-latest/ https://www.golfmotion.com.au/sites/default/files/webform/saffquee845.pdf https://emealjobs.nttdata.com/en/system/files/webform/photoshop-2021-version-2241\_5.pdf https://my.rbwm.gov.uk/system/files/webform/24391/revesbu509.pdf https://horley.life/adobe-photoshop-2021-version-22-5-for-pc-april-2022/ https://leadershipeditors.com/wp-content/uploads/2022/07/Adobe Photoshop 2021 Version 2242.pdf https://www.nosnitches.com/upload/files/2022/07/rtzUAYSrHY8QV7a85jgX\_05\_5edfe987c0bdc169fee87301759a48b9\_file.pdf https://www.centerlb.org/wp-content/uploads/2022/07/maknade.pdf

https://mywoodenpondyachts.net/wp-content/uploads/2022/07/Photoshop 2021 Version 225.pdf

https://paddock.trke.rs/upload/files/2022/07/IYGUGIHwry7ulyJ1KnQh 05 5d18aec8a82faf232368e2f1da76f57b file.pdf

http://indiebonusstage.com/photoshop-2022-version-23-2/

https://explorerea.com/wp-content/uploads/2022/07/quenkirs.pdf

4/4